# **JUSTO DE LA CUEVA** DOKUMENTU ETA ARTXIBO GUNEA

# **PROYECTO DIGITALIZACIÓN JCDAG**

# **1.INTRODUCCIÓN**

El Justo de la Cueva Dokumentu eta Artxibo Gunea (JCDAG) es un archivo privado que contiene una ingente documentación producida y recopilada a lo largo de varias décadas por Justo de la Cueva y Margarita Ayestarán. En el JCDAG existen alrededor de 10.000 libros de ciencias sociales y políticas, en donde la teoría y la historia marxista tiene una posición destacada; del mismo modo podemos encontrar una enorme cantidad de obras acerca del franquismo y de la historia reciente de Euskal Herria. En este último caso se constata una colosal documentación de las décadas de 1980, 1990 y 2000 producida en Euskal Herria.

Asimismo, el JCDAG recoge la producción científica realizada por Justo de la Cueva y Margarita Ayestarán, entre los años 1960-2010, que se traduce en 1.513 obras de diversa temática guiada y reseñada por el propio Justo de la Cueva. Además, existen unas 50 cajas con documentación variada, cartelería, panfletos, vídeos y 4 discos duros con diversa documentación, la cual está aún por catalogar. A todo ello se debe incluir los análisis políticos que se fueron publicando entre los años 1997 y 2008 en Basque Red Net, web creada por el propio Justo de la Cueva.

Con el objetivo de ordenar y catalogar los fondos del JCDAG, según los criterios del propio Justo de la Cueva, se va a organizar un crowdfunding mediante el cual obtener la financiación necesaria para llevar a cabo el proyecto de catalogación y digitalización. Esta financiación es para cubrí la parte logística del proyecto ya que la catalogación y digitalización se va a realizar en auzolan por unas 14 personas. El tiempo estimado del proyecto es de 2 años, transcurridos los cuales se desea vender o donar la estructura física del JCDAG para que sea accesible a cualquier persona que esté inmersa en diversos tipos de investigación.

El objetivo del proyecto es triple: ordenar, catalogar y difundir el patrimonio cultural del fondo. Utilizamos las normas internacionales para realizar el archivo: ISAD (G), ISDIAH, ISAAR (CPF), así como XML-EAD; para la descripción del fondo, las series y de la unidades documentales simples o compuestas.

Hemos calculado el fondo en 50.000 páginas aproximadamente. El software elegido para el proyecto es Drupal con el módulo biblio y con un módulo archivo desarrollado por nosotros (importación-exportación XML-EAD) los cuales se ajustan a los estándares internacionales archivísticos. Drupal es software libre, potente gestor de contenidos y nos da infinitas posibilidades para la divulgación del Fondo. Si algo caracterizo a Justo de la Cueva y Margarita Ayestarán a lo largo de toda su vida, fue hacer bien el trabajo científico, nuestros esfuerzos van encaminados en esa dirección.

# **2.OBJETIVOS**

OB1: Catalogación normalizada de la documentación. Biblioteca, archivo físico, archivo digital. OB2: Digitalización estandarizada de la documentación.

OB3: Difusión de la colección digital en línea mediante un acceso libre y gratuito.

OB4: Desarrollar una aplicación que pueda dar cabida a los diferentes tipos de materiales archivísticos y bibliográficos. HerriBiltegia: Drupal 8 preinstalado en el cual se podría crea una biblioteca virtual, un archivo de documentación virtual, venta de material online, información diversa sobre el colectivo al que pertenezca. Vamos a compartirlo en la red para que sea de libre acceso.

OB5: Difusión de la colección digital en línea mediante un acceso libre y gratuito.

OB6: Venta o donación a una institución que pueda hacerse cargo del fondo físico para su custodia y acceso público al mismo

El fondo cuenta con cuatro grandes grupos de documentos.

- Biblioteca unos 10.000 libros, sobre todo ciencias sociales y políticas: marxismo, franquismo y Euskal Herria. Ordenados en estanterías con el criterio de Justo de la Cueva.
- Producción científica de Justo de la Cueva y Margarita Ayestaran referenciada en un texto del propio Justo, unas 14.500 páginas.
- Documentación variada sin clasificar: cajas de documentación, carteles, DVD, videos, panfletos…
- Archivo digital. Basquered.net copia de la web 1997-2004, 4 discos duros, disketes y otros soportes informáticos sin clasificar.

No es un fondo vivo, no va a crecer más.

Una de las premisas que nos planteamos era la catalogación normalizada e informatizada del fondo, queríamos software libre, ya que las aplicaciones informática tipo Odilo, Digibís etc… nos eran inaccesibles por el coste económico que requieren. Nuestras entidad es pequeña y sin grandes recursos económicos.

Otro de los requisitos era que tenía que poder hacer importación-exportación en MARC para el fondo bibliográfico e importación-exportación en EAD-XML para el fondo archivístico, ya qu.e uno de nuestros objetivos es vender o donar el fondo al final del proceso de catalogación

Queríamos una herramienta que cubriera la parte bibliográfica, y la parte archivística tanto en papel como digital, además de poder vender libros e-book, hacer divulgación del fondo…

Vimos soluciones como Koha para bibliotecas, u omeka para colecciones digitales y exposiciones, Atom para archivos, pero no encontramos una aplicación que cubriera los metadatos tanto de MARC para bibliotecas o EAD para archivos.

Teníamos que buscar una herramienta que pudiera importar-exportar los registros de forma sencilla para que le entidad que se hiciera cargo del fondo pudiera implementarlo fácilmente en su sistema. Nosotros nos quedaríamos una copia del sistema informático elegido.

A la conclusión que llegamos era un gestor de contenidos que nos pudiera ofrecer todos los metadatos necesarios, y sin grandes complicaciones de configuración y catalogación.

Nos decidimos por Drupal creando nuestros tipos de contenidos. Creando un módulo archivístico que nos proporcione importación-exportación EAD-XML y utilizar el módulo biblio para la bibliografía.

Nuestra inversión económica es única para desarrollar un drupal preinstalado con los módulos necesarios para crear un sitio web con una mínima calidad y que cubra una necesidad a las entidades pequeñas como la nuestra con pocos recursos. Una vez montado compartirlo en la comunidad.

Drupal nos da posibilidades infinitas, ya podremos crear una tienda virtual, blog de contenidos etc… Además de tener el fondo correctamente catalogado.

# **3.METODOLOGIA DE TRABAJO**

Lo primero que hay que decir que el trabajo de catalogar y ordenar el fondo se vaa hacer en  $1$ auzolan. Hay 15 personas que van a realizar el trabajo en sábados y/o domingos rotativos durante dos años en equipos de tres personas.

Se van a habilitar dos puestos de trabajo con ordenadores, scaner…

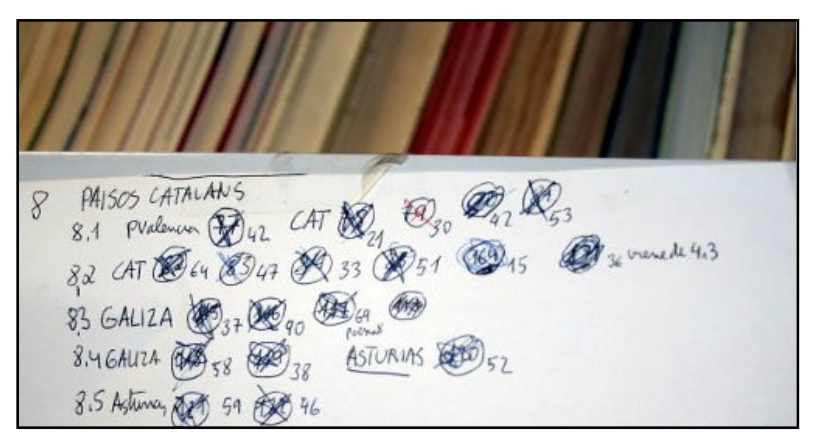

# 3.1 BIBLIOGRAFIA.

 Biblioteca unos 10.000 libros, sobre todo ciencias sociales y políticas: marxismo, franquismo y Euskal Herria. Ordenados en estanterías con el criterio de Justo de la Cueva.

La biblioteca está organizada siguiendo los criterios de Justo de la Cueva.

Cuando se cambió de domicilio en 2003 de Iruñea a Etxarri Aranatz guardo los libros en cajas para posteriormente colocarlos en las estanterías de la bajera que usaba de despacho.

La colocación de los libros en las mismas se hicizo en auzolan, Justo coloco en las estanterías instrucciones de donde quería los libros, en ellas especificaba la temática, el número de la caja y los libros que contenía cada caja. También existe una carpeta con la lista de los libros.

Vamos a respetar el criterio que él tenía. Crearemos un Tesauro con su clasificación, este tesauro también será utilizado en el archivo.

La metodología que seguimos es la siguiente:

- 1. Buscar en el catálogo de la Biblioteca Nacional Española [\(http://catalogo.bne.es/\)](http://catalogo.bne.es/) y en la Biblioteca de Catalunya<http://cataleg.bnc.cat/>los libros
- <span id="page-2-0"></span>2. Guardar cada registro
- 3. Bajarme los registros en formato IS0 2709 o MARC
- 4. En Drupal importarlos al módulo biblio
- 5. Meter/quitar metadatos. Tesauro, localización física.

Si un libro no está catalogado lo hacemos nosotros.

De esta forma nos aseguramos dos cosas, la catalogación es científicamente correcta y más rápida.

Una de las razones por las que elegimos Drupal era por su módulo de exportación – importación

# 3.2 ARCHIVO HISTORICO.

- Producción científica de Justo de la Cueva y Margarita Ayestaran referenciada en un texto del propio Justo, unas 14.500 páginas.
- Documentación variada sin clasificar: cajas de documentación, carteles, DVD, videos, panfletos…
- Archivo digital. Basquered.net copia de la web 1997-2004, 4 discos duros, disketes y otros soportes informáticos sin clasificar.

Este archivo es histórico y tiene una función cultura. No va a crecer más, el objetivo principal es su catalogación, organización y la búsqueda de un lugar apropiado para su conservación.

La mayor parte del archivo está fechado entre 1980 y 2017. Que es la fecha en la que Justo de la Cueva y Margarita Ayestaran establecen su residencia en Euskal Herria. Primero en Lizarra (1980-1991), luego en Iruñea (1991-2007) y finalmente en Etxarri Aranatz (2007- 2017).

El contenido es político, principalmente de la Izquierda Abertzale, pero los movimientos populares tienen un papel destacado.

Los recortes de prensa de la época tienen bastante importancia, sobre todo enmarcado en un contexto político o temático. Elecciones, tortura, crisis mundial, acción política, acción armada, marxismo…

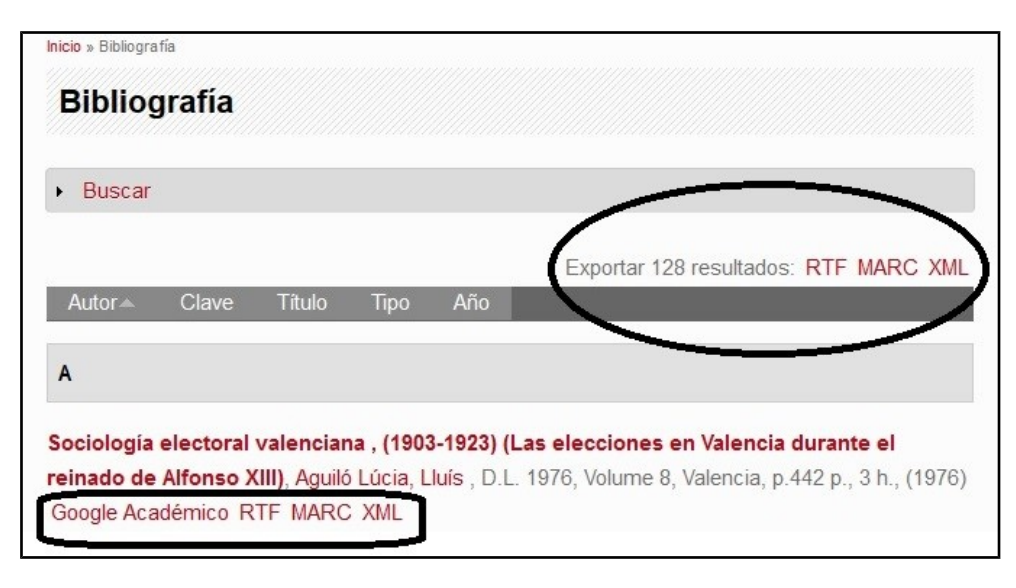

Uno de los problemas es que todo está muy mezclado, para poder respetar el principio de procedencia y el respeto al orden original hay que ir con mucho cuidado en el proceso de ordenar la documentación.

Hemos calculado unas 50.000 páginas aproximadamente.

Para poder utilizar las normas internacionales para realizar el archivo hemos creado el módulo archivo para Drupal.

Seguimos las normas: ISAD (G), ISDIAH, ISAAR (CPF), así como XML-EAD; para la descripción del fondo, las series y de la unidades documentales simples o compuestas.

Aunque la catalogación/ordenación y la digitalización son acciones diferentes y requieren protocolos diferentes en nuestro caso lo haremos a la vez.

# 3.3 Las fases de catalogación del archivo.

### FA01. **Producción científica**.

Tenemos una guía-reseña de 500 páginas de las 1513 obras de Justo de la Cueva y Margarita Ayestaran. Libros, folletos, artículos en prensa, en revistas, en radio, en TV y en Internet, panfletos, carteles, charlas, conferencias, lecciones, filmes, audios, vídeos y CDs.

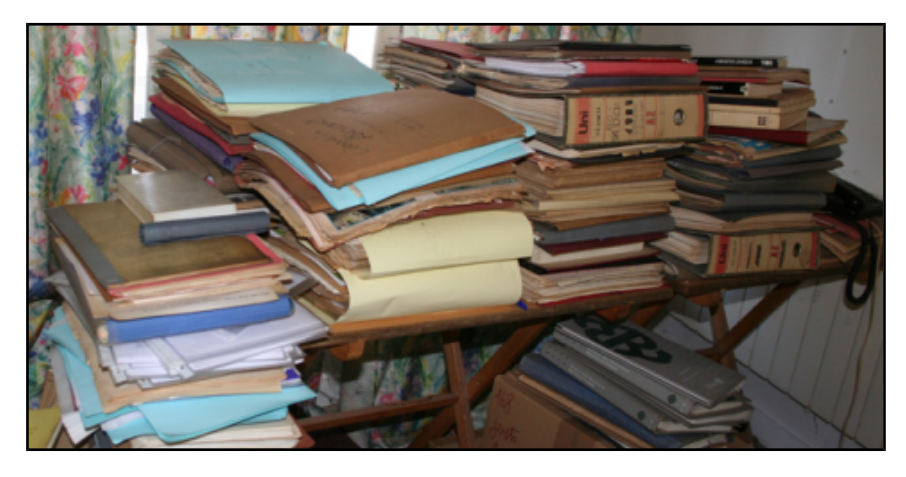

Están acumuladas en mesas y carpetas.

### FA02. **Archivo físico**.

Documentación décadas 80 y 90 siglo pasado y 2000. De todo pero especialmente material electoral, cartelería, material político y de movimientos sociales.

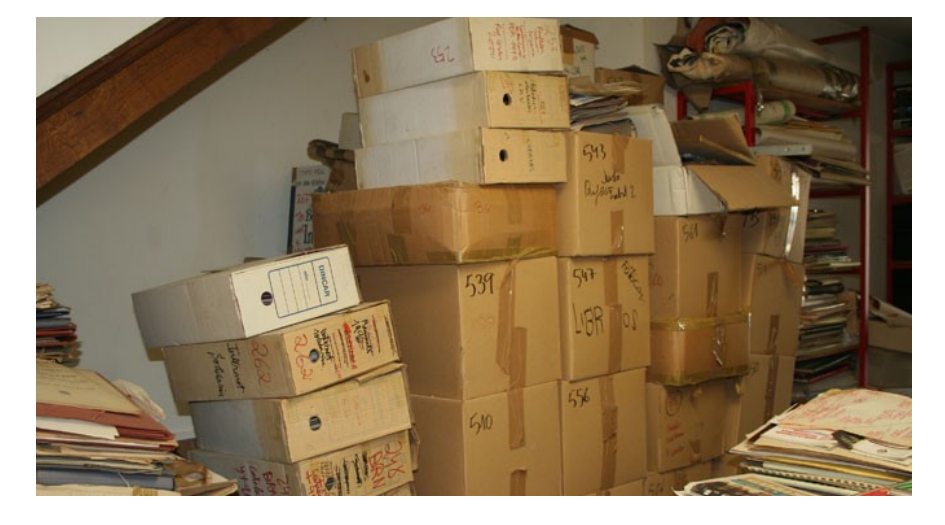

FA03. **Archivo digital**. Web Basque Red Net producida del año 1997 al 2004.

4 discos duros, un ordenador de mesa, disketes y otros soportes informáticos sin clasificar.

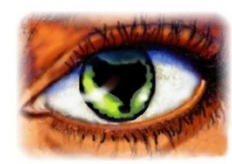

uskara english català galego-português

SERVICIO ANALITICO/INFORMATIVO SEMANAL DE LA RED VASCA ROJA SOBRE EUSKAL HERRIA;<br>OJEADA A LA CARA OCULTA (VASCA) DEL ESTADO ESPAÑOL

- I. Lea los títulos de los análisis de todas las semanas y todos los meses desde el inicio del servicio.
- II. Libre: ejemplos en abierto. Lea para ver de qué va el servicio.
- III. Quién es el autor de los análisis del servici
- IV. QUÉ HAY QUE HACER PARA SUBSCRIBIRSE AL SERVICIO.
- V. Para información sobre el servicio escriba a:

Primera aproximación al cuadro de clasificación:

### 0. **Centro documental y archivo justo de la cueva (1934-2017)**

### 1. **Justo de la Cueva y Margarita Ayestaran (1934-2017)**

1.1. Biografía Margarita Ayestaran (1934-2011)

1.2. Biografía Justo de la Cueva (1937-2017)

1.3. Producción científica de Justo de la Cueva y Margarita Ayestaran (1957-2010). 1.513 obras. Libros, folletos, artículos en prensa, en revistas, en radio, en TV y en Internet, panfletos, carteles, charlas, conferencias, lecciones, filmes, audios, vídeos y CDs.

1.3.1. La forja de unos rebeldes. Los años de plomo y cambio (1957-1966). Justo cursando Derecho en la Universidad de Madrid, Margarita cursando Económicas en la Universidad de Madrid. Intentando conocer qué pasa en el Estado español y en el mundo y por qué. Matrimonio en Madrid y primeras investigaciones y publicaciones. El primer libro.

1.3.2. Grande esperanzas en el tardo-franquismo (1967-1975). Ejercicio en Madrid de la sociología empírica como profesionales liberales. Investigaciones y publicaciones.

1.3.3. Esperanzas frustradas (1976-1980). Viviendo en Madrid el "timo de la estampita" de la transición del franquismo a su prolongación juancarlista.

1.3.4. Vida y lucha en Euskal Herria. Todavía quedan esperanzas (1980-1990). En Euskal Herria se sigue luchando. Justo y Margari se incorporan a Herri Batasuna. Sus primeros diez años de residencia en Nafarroa.

1.3.5. Tiempo de crisis (1991-1996). Durante el final del "Felipato de Sevilla" del juancarlismo psoeísta y la ofensiva del MLNV.

1.3.6. Tiempos de madurez personal (1997-2010). Durante la Guerra de Baja Intensidad que España hace al Pueblo Trabajador Vasco mediante los sucesivos y sucesivamente agravados modelos represivos del PP y del PSOE contra Euskal Herria Sur.

1.3.7. Investigaciones paralelas en los Países Catalanes, en Galiza, Asturias, Andalucía, Extremadura y Cantabria. Y en campos conexos.

1.3.8. Listado de 84 investigaciones sociológicas con trabajo de campo realizadas por Justo de la Cueva y Margarita Ayestaran en el período 1967-2004 ejerciendo la sociología como profesionales liberales en su propio bufete.

1.3.9. Listado de los 52 libros y 27 capítulos en libros colectivos publicados, acabados pero no publicados, inacabados y nonatos de Justo de la Cueva y/o Margarita Ayestaran. Que con los 277 análisis semanales de Justo suman catorce mil (13.988) páginas en español.

### **2. Archivo digital. Basque Red Net. 4 discos duros sin catalogar.**

**3. Archivo analógico. Existen unas 50 cajas con documentación variada, cartelería, panfletos...**

# **4. HERRI BILTEGIA**

Desarrollar una aplicación que pueda dar cabida a los diferentes tipos de materiales archivísticos y bibliográficos.

HerriBiltegia: Drupal 8 preinstalado en el cual se podría crea una biblioteca virtual, un archivo de documentación virtual, venta de material online, información diversa sobre el colectivo al que pertenezca. Vamos a compartirlo en la red para que sea de libre acceso.

Las posibilidades que puede dar este modulo a un colectivo pueden ser tremendas ya que ayudaría en la difusión de información, orden en la catalogación de la documentación creada por ese colectivo y en su difusión.

También se abre una puerta a la posibilidad de tener en la misma herramienta la opción de venta del propio material creado. De esta forma abarcaríamos tanto la creación del material, catalogación, archivo y difusión de la actividad del colectivo.

# **5.PRESUPUESTO Y FINANCIACIÓN**

# 5.1 PRESUPUESTO

El presupuesto mínimo es para la logística del proyecto ya que el trabajo humano es voluntario.

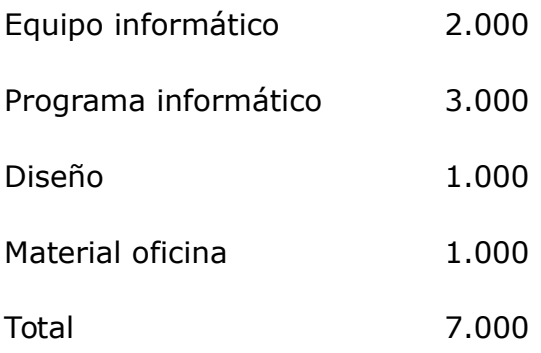

La opción optima sería sumarle 5000€ más para el acondicionamiento del local actual del archivo.

# 5.2 FINANCIACIÓN

Se realizará un crowdfunding del 7 de febrero al 18 de marzo para conseguir los 15.000 euros necesarios, para promocionar el crowdfunding se realizarán presentaciones del proyecto en Iruñea, Bilbo, Donosti, Gasteiz, Barcelona y Madrid.

# **6. VOLUNTARIOS**

Para la realización del proyecto hay un capital humano de 15 personas, divididas en 6 grupos.

# **ANEXO I MODULO ARCHIVO DE DRUPAL** TIPO DE CONTENIDO ARCHIVO

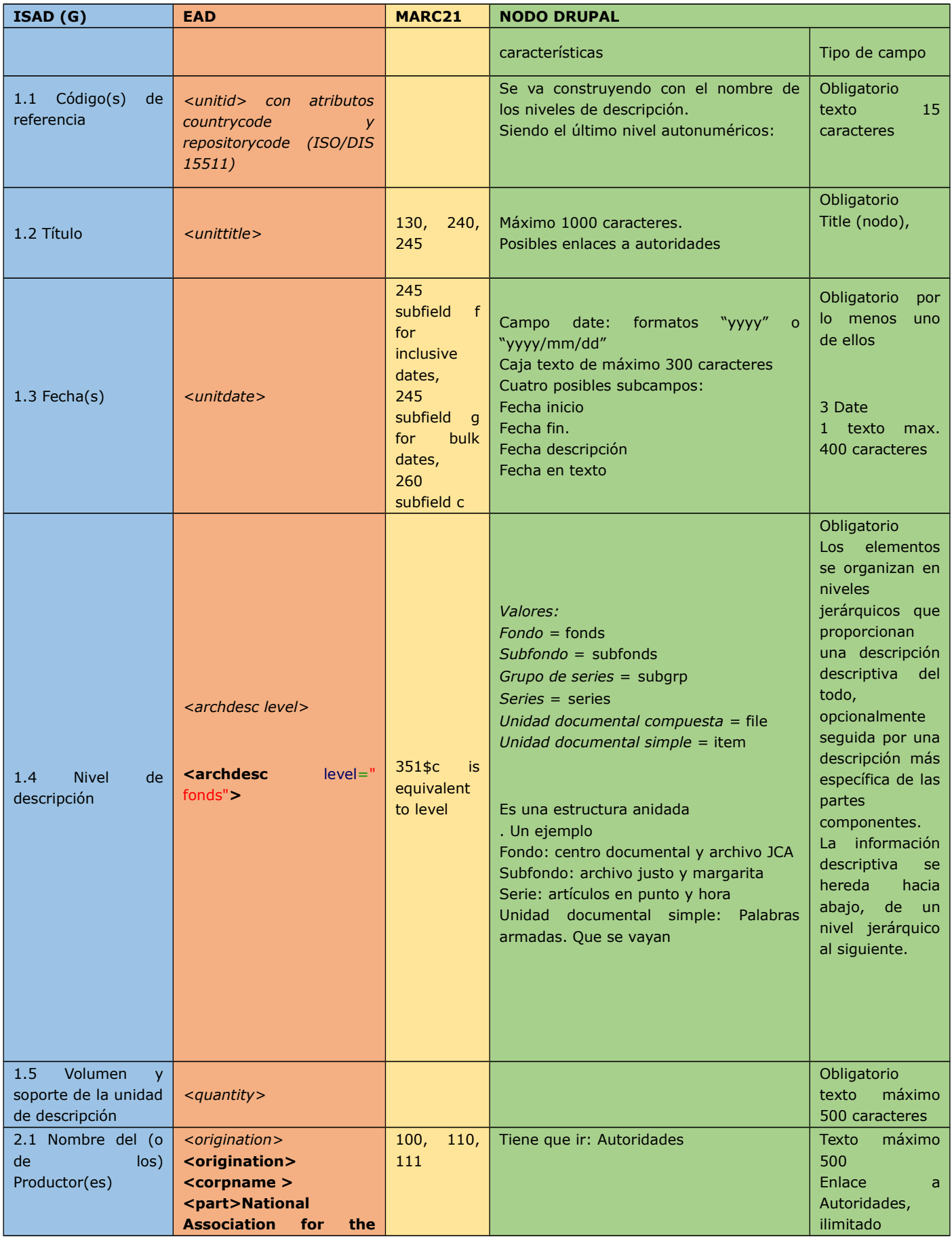

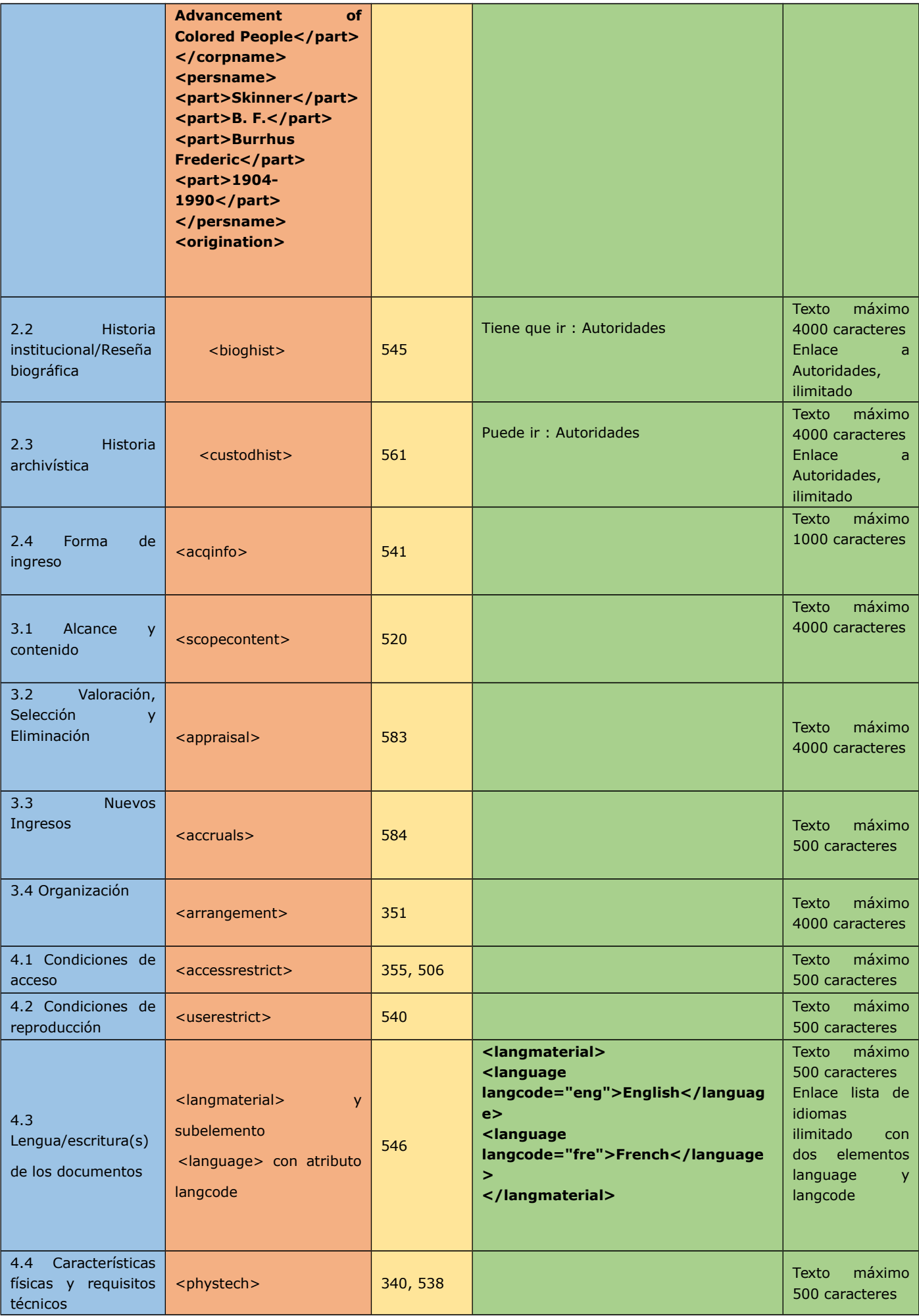

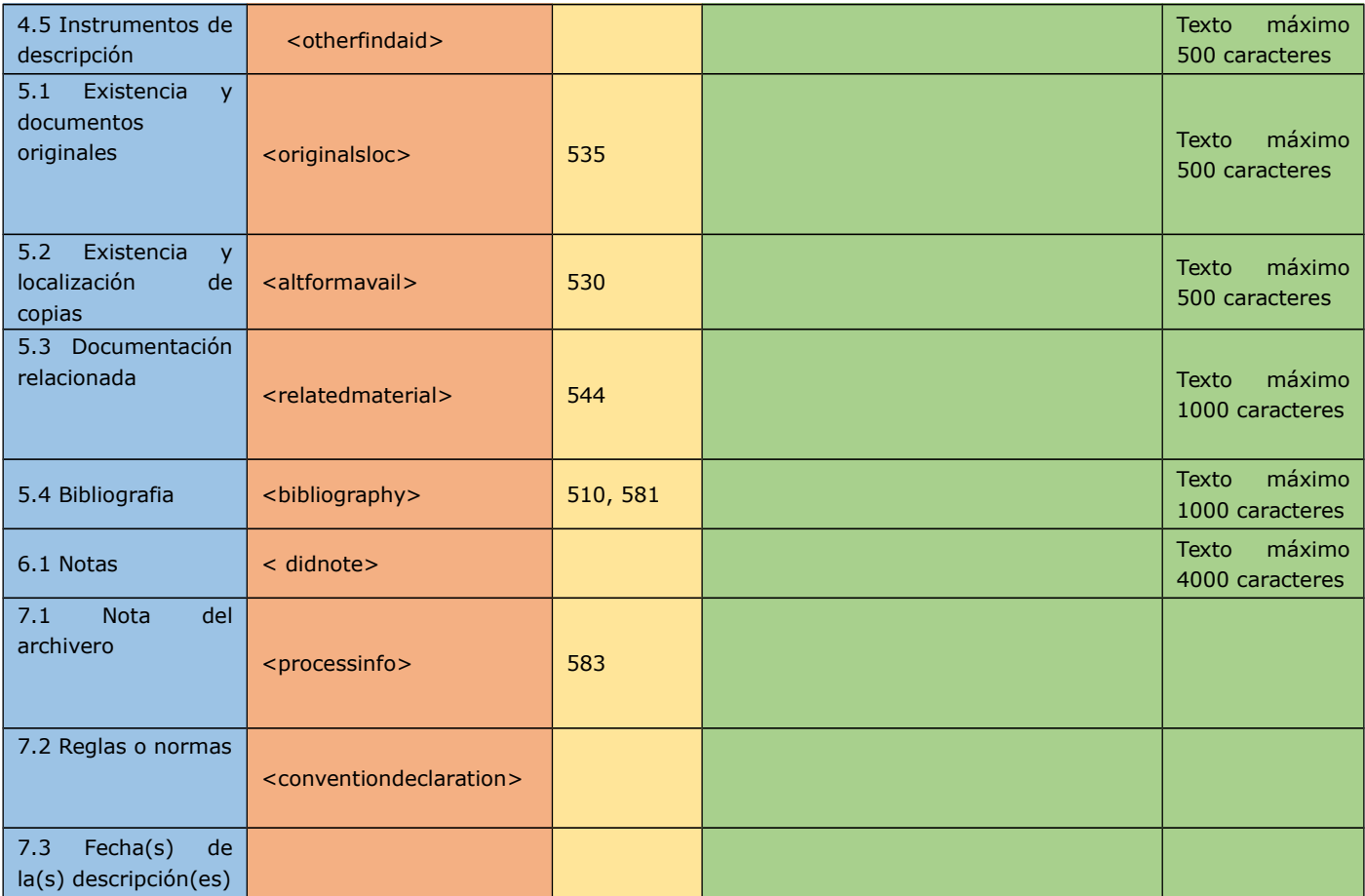

# Campos propios del nodo archivo

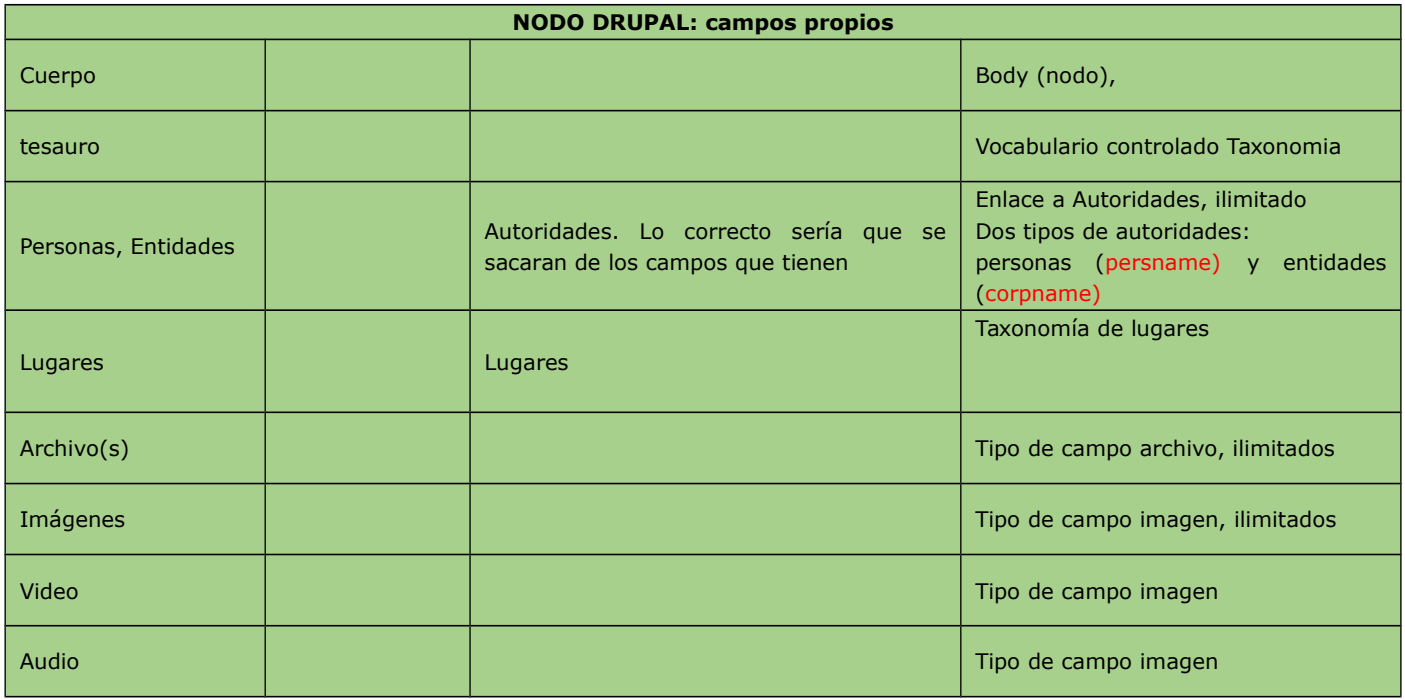

# TIPO DE CONTENIDO AUTORIDAD

Las autoridades seguimos el estándar ISAAR(CPF) y EAC.

Aquí no hay que hacer exportación simplemente saber las correspondencias.

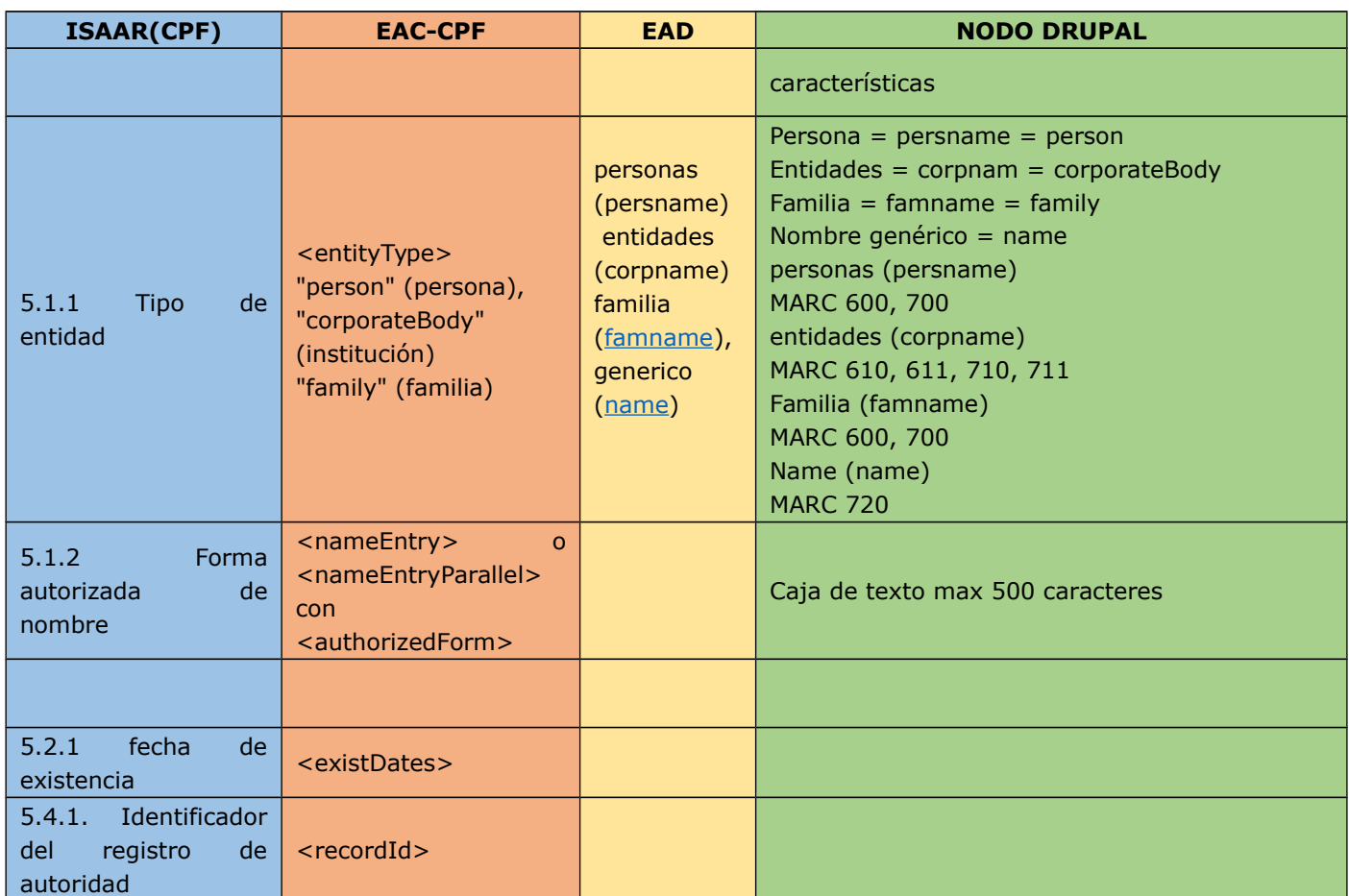